(Hinweis: Bitte die Datei lokal speichern und das ausgefüllte Formular ausdrucken oder per Mail senden.)

## **DJK Reisekostenabrechnung**

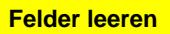

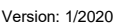

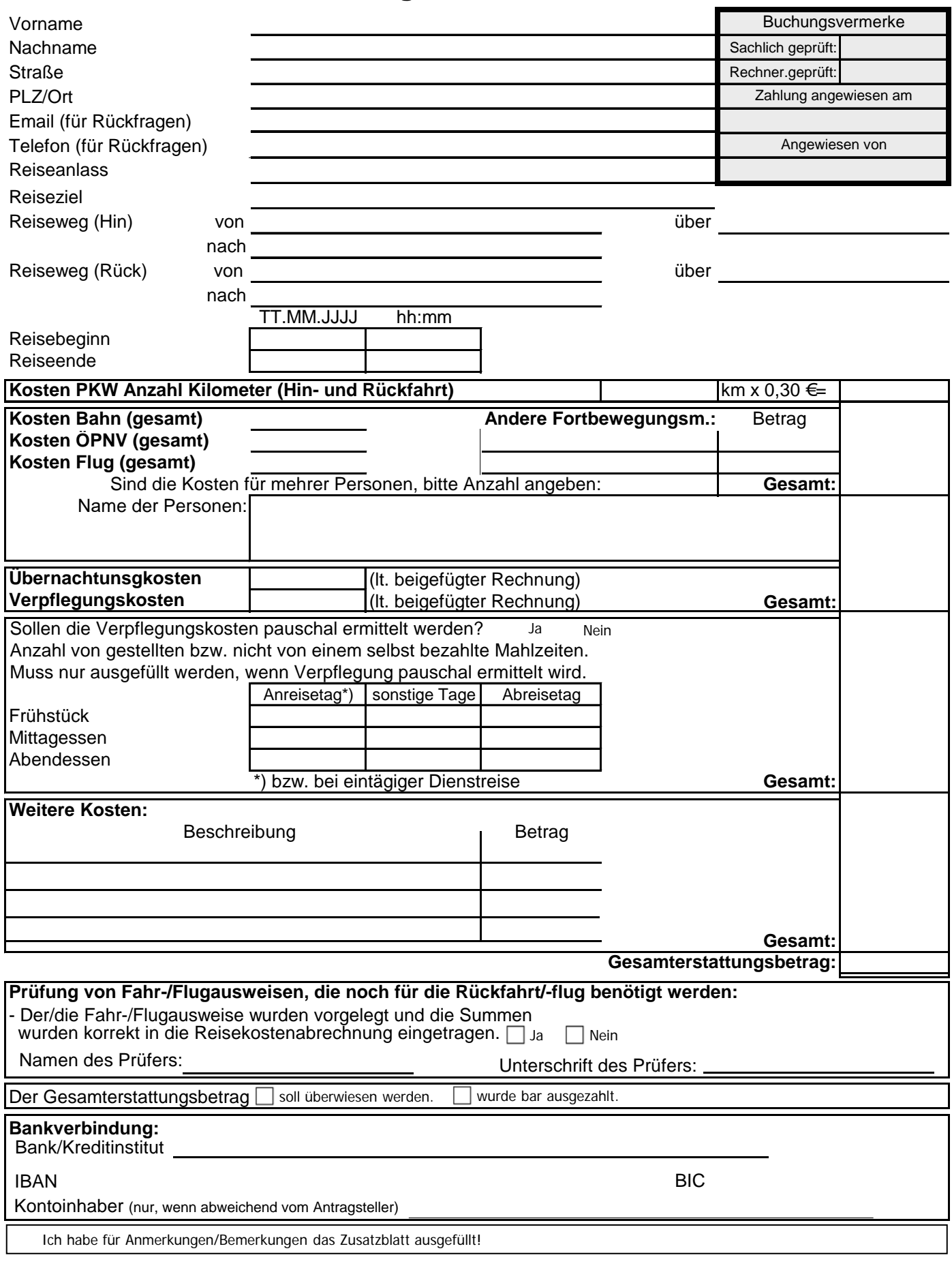

**Ich versichere, dass alle Angaben richtig sind. Eventuell notwendige Belege sind als Anlage beigefügt.**

Ort, Datum

Unterschrift \*\*)

\*\*) Wird die Reisekostenabrechnung per Email übermittelt, so muss anstelle der Unterschrift der Vor- und Nachname eingetragen werden. Es sollte sich bei der Absender-Emailadresse um eine personifizierte Adresse handeln.

## **Anmerkungen/Bemerkungen zur DJK Reisekostenabrechnung**

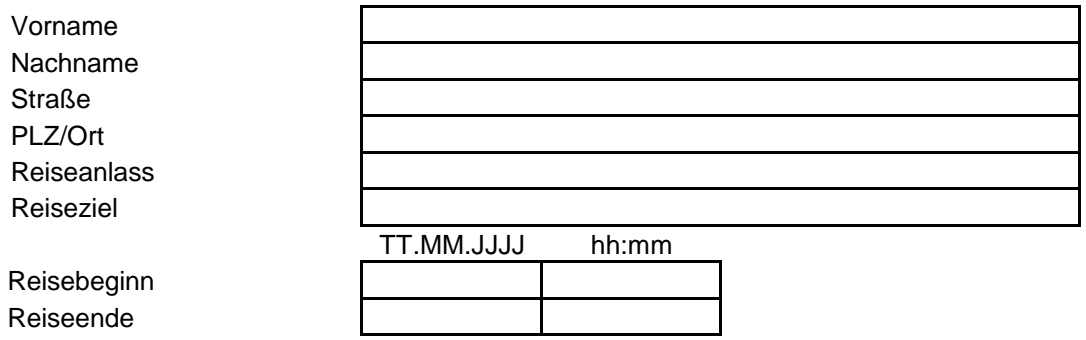

## **Anmerkungen:**